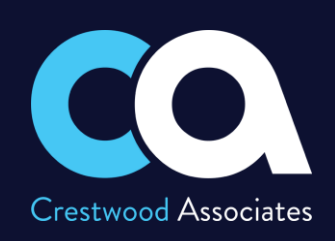

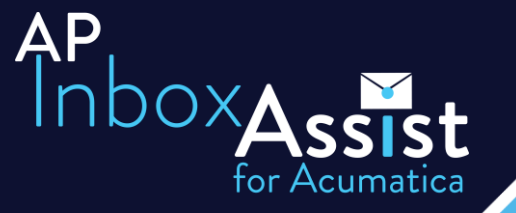

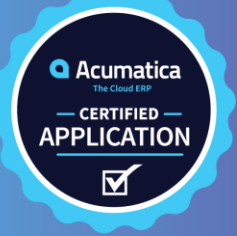

# AP INBOX ASSIST

### *GET RID OF YOUR CLUNKY & MANUAL AP PROCESSES*

Never chase down paper invoices again! Streamline your Accounts Payable invoicing experience, from data entry, receipt of invoice, to approvals and payments with this easy-to-use add-on.

### **STREAMLINE INVOICES**

- Easily bring in your Accounts Payable invoices from your email.
- View all details of your email message and the vendor invoices in Acumatica.

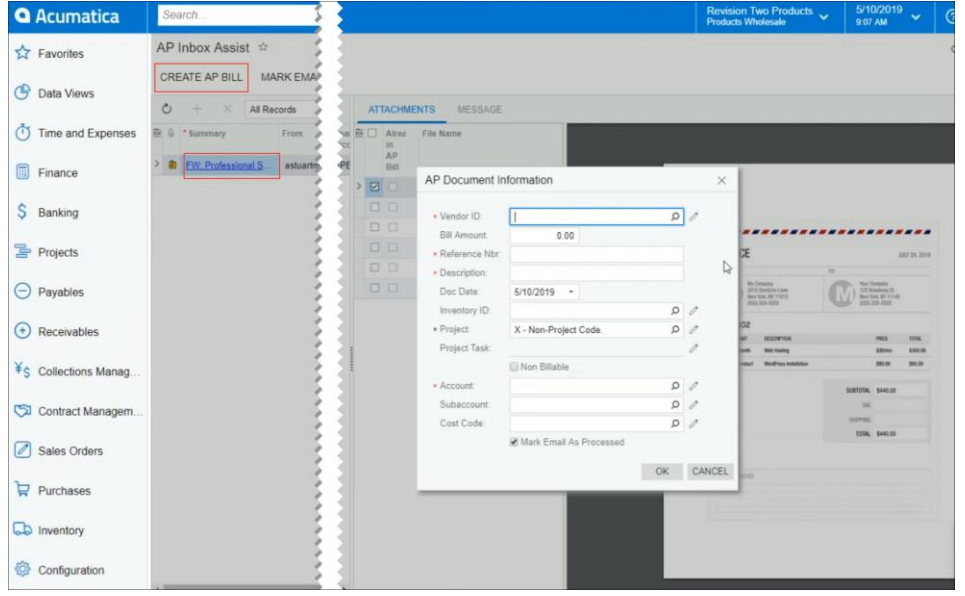

### **CREATE AP BILLS ON-THE-FLY**

- Use the simple button to create an AP Bill from the same screen, with the vendor invoice attached.
- Add new vendors on-the-fly.
- Easily add additional AP Information including Project and Inventory data.
- Mark the checkboxes to process and move to the next invoice.

### **ROUTE DOCUMENTS FOR APPROVAL**

• Use your existing Acumatica workflows to route for approvals and more.

## **DATA SHEET**

### **KEY BENEFITS**

### **MAKE AP EASY**

- Reduce AP time by 50%
- Easy automation tools
- Integrates with your email
- 1-click AP Bill creation
- Attach a vendor invoice automatically

### **AUTOMATE AP EMAILS**

- Receive AP emails directly into **Acumatica**
- Automatically attach invoice files to the AP Document
- Quickly create AP Bills
- Ensure bills are accurate and timely by utilizing the AP Approval workflow

### **USER-FRIENDLY**

- Natively built in Acumatica
- View all details on one screen
- Single-click buttons
- Use existing workflows
- New features and enhancements added frequently

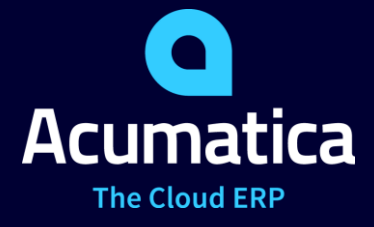

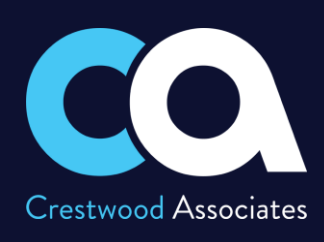

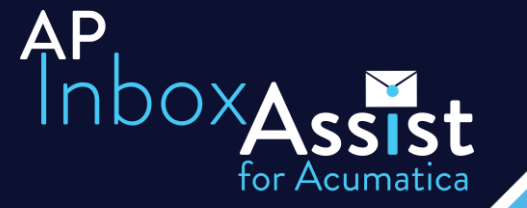

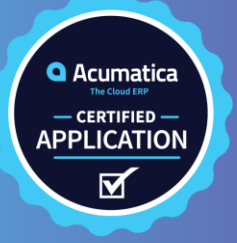

## **DATA SHEET**

### **AP INBOX ASSIST FEATURES AND CAPABILITIES**

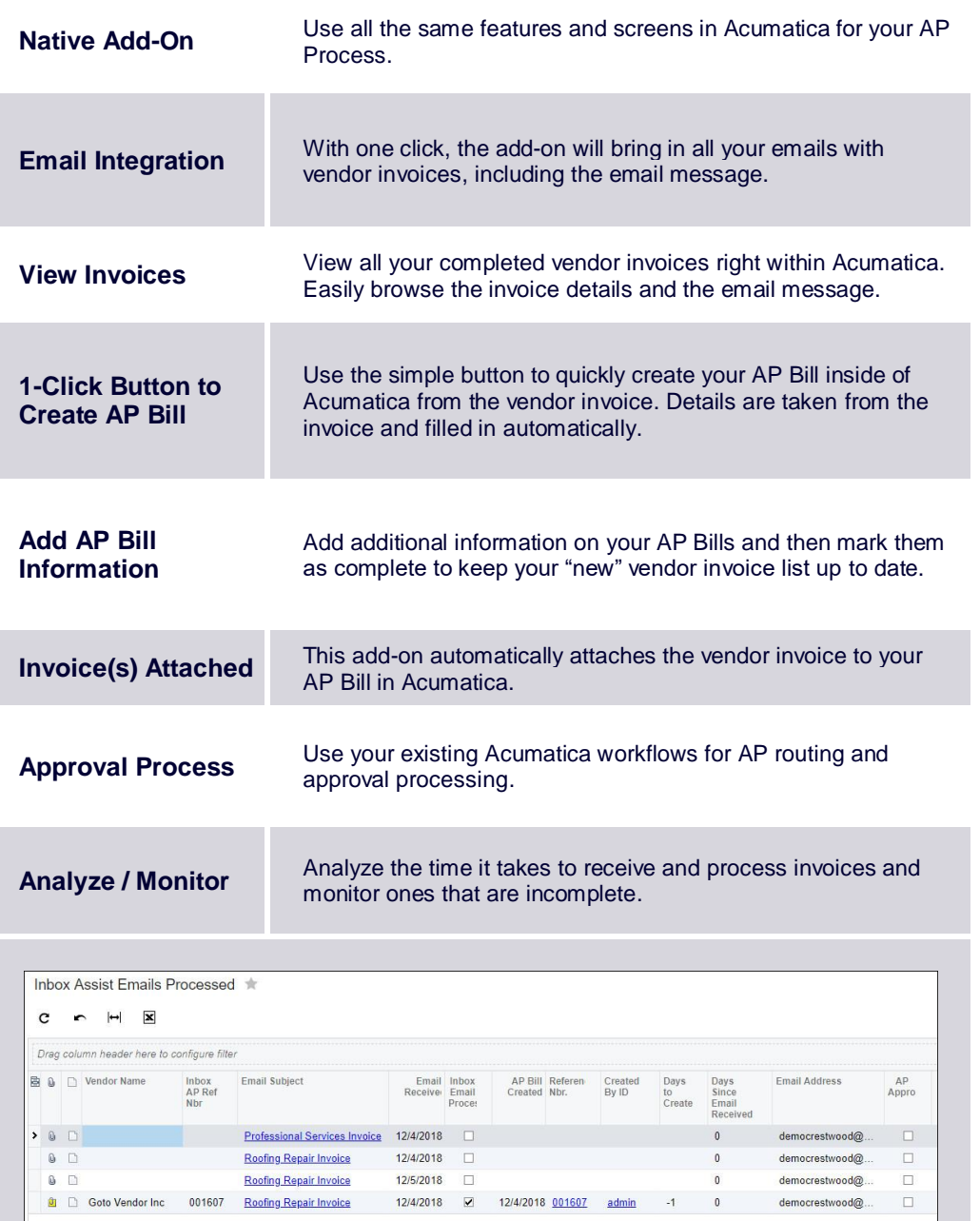

### **THE ACUMATICA ERP DIFFERENCE**

Acumatica delivers a full suite of integrated business management applications unlike any other ERP solution on the market today.

### **STREAMLINE OPERATIONS**

### **Manage your business more efficiently:**

- Automate processes
- Control workflows
- Access the system from anywhere on any device including mobile
- Promote collaboration with allinclusive user licensing

### **ADAPTABLE SOLUTION**

#### **Add and extend:**

- Deploy in-house, or in a private or public cloud
- Easily configure your solution to fit your needs
- Add capabilities such as CRM or data visualization at any time
- Extend to other solutions and applications beyond ERP

### **YOUR BUSINESS ACCELERATED**

### **Get a single version of the truth:**

- Accelerate business performance and make smarter decisions with automated processes, real-time data collection, financial analyses, and forecasting
- No per-user pricing system scales as your business grows

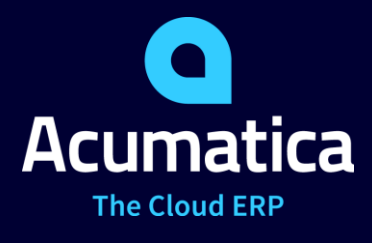